$\blacksquare$ 

# **Wie heeft voorrang?**

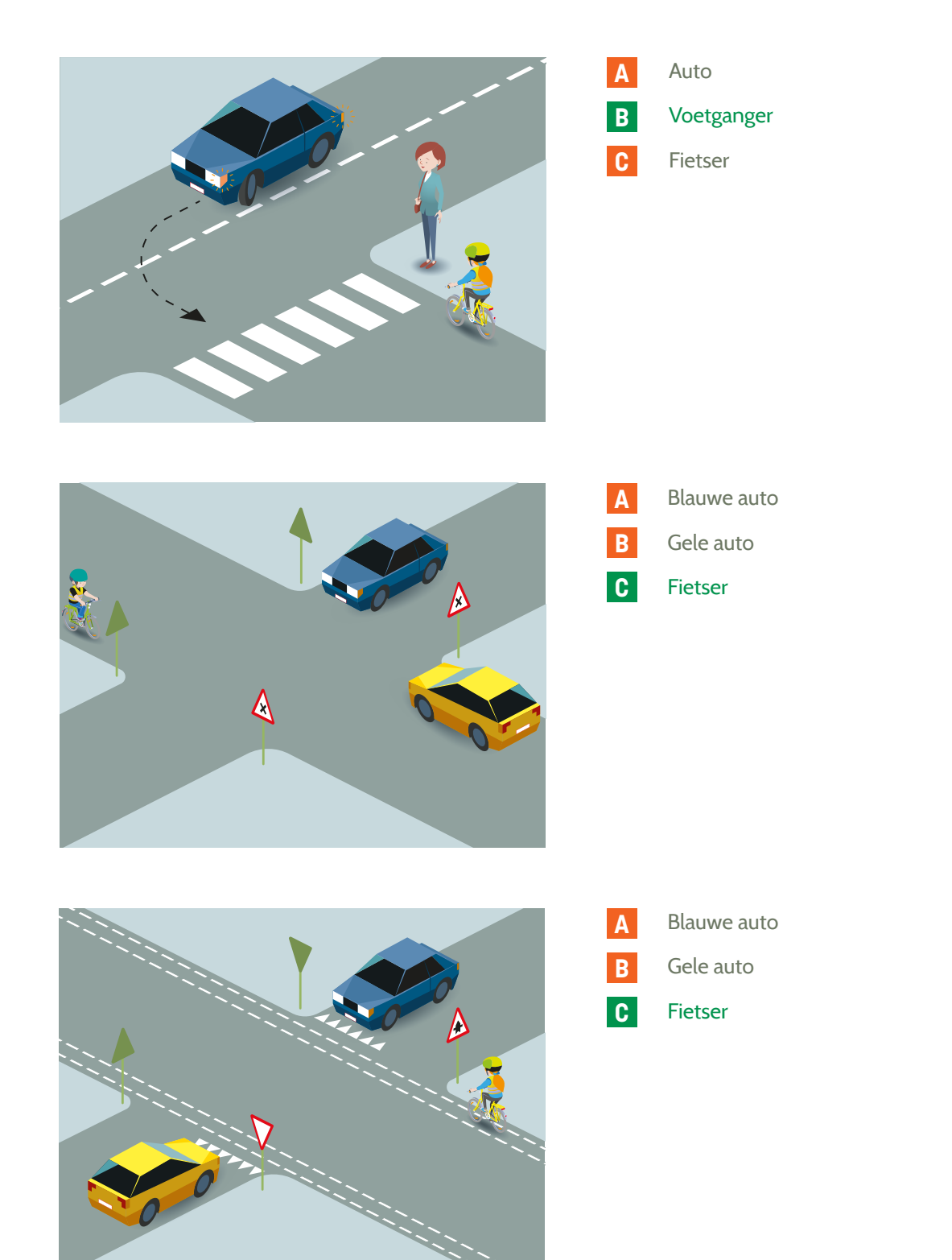

# **QUIZ**

Leg deze vragen voor aan je ouders. We zullen eens zien of ze de voorrangsregels even goed kennen als jij nu!

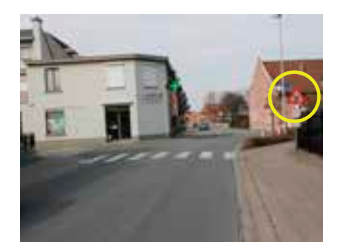

### **Je komt met de fiets aan een kruispunt met het omcirkelde bord. Wat moet je hier doen?**

- c. Op het kruispunt moet ik voorrang verlenen aan alle bestuurders die van rechts komen.
	- $\rightarrow$  Het gevaarsbord geeft aan dat je een kruispunt nadert waar je voorrang aan rechts moet geven.

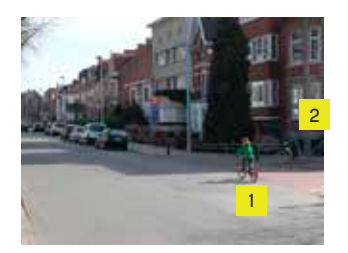

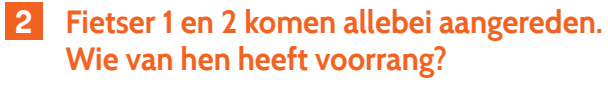

b. Fietser 2.

**1**

 $\rightarrow$  Op kruispunten waar geen bevoegd persoon staat, en waar geen verkeerslichten staan, en ook geen borden die de voorrang regelen, geldt de voorrang van rechts. Elke bestuurder moet voorrang moet verlenen aan bestuurders die van rechts komen.

# **3 Je rijdt op het fietspad en voor jou stappen mensen uit de lijnbus. Wat moet je doen?**

#### Ik moet stoppen en de passagiers laten uitstappen.

 $\rightarrow$  Passagiers die uit een bus stappen hebben geen goed zicht op aankomende fietsers. Het is daarom veiliger dat de fietsers voorrang geven aan de passagiers.

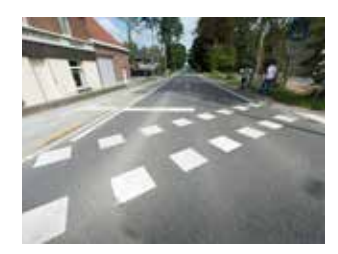

## **4 Heb je als fietser voorrang op deze fietsoversteekplaats?**

#### c. Neen, ik heb geen voorrang.

 $\rightarrow$  Een fietser heeft geen voorrang op een fietsoversteekplaats (in tegenstelling tot een voetganger die wel voorrang heeft op een zebrapad). Fietsers moeten hier dus wachten totdat het verkeer is gepasseerd voor ze kunnen oversteken.

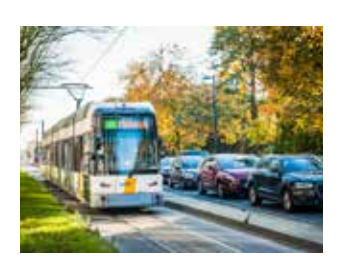

**THE EXT** 

## **5 Wanneer heeft een tram voorrang op de fietser?**

#### c. De tram heeft altijd voorrang.

 $1.11$ 

 $\rightarrow$  Trams hebben altijd voorrang op alle weggebruikers, tenzij het verkeer geregeld wordt door een bevoegd persoon. Zelfs wanneer je op een voorrangsweg rijdt, fietst of wandelt, moet je de tram voorrang verlenen. Ook wanneer je oversteekt of op het punt staat om over te steken, moet je voorrang aan de tram verlenen. Het maakt zelfs niet uit of de tram van rechts of links komt.